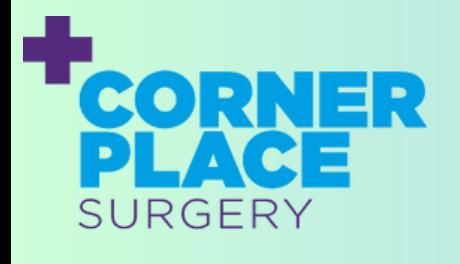

In partnership with you

## **K L I N I K O N L I N E C O N S U L T A T I O N** how to guide

Our new online consultation system, Klinik, is going live on 14th November, here's how to use it in 4 simple steps!

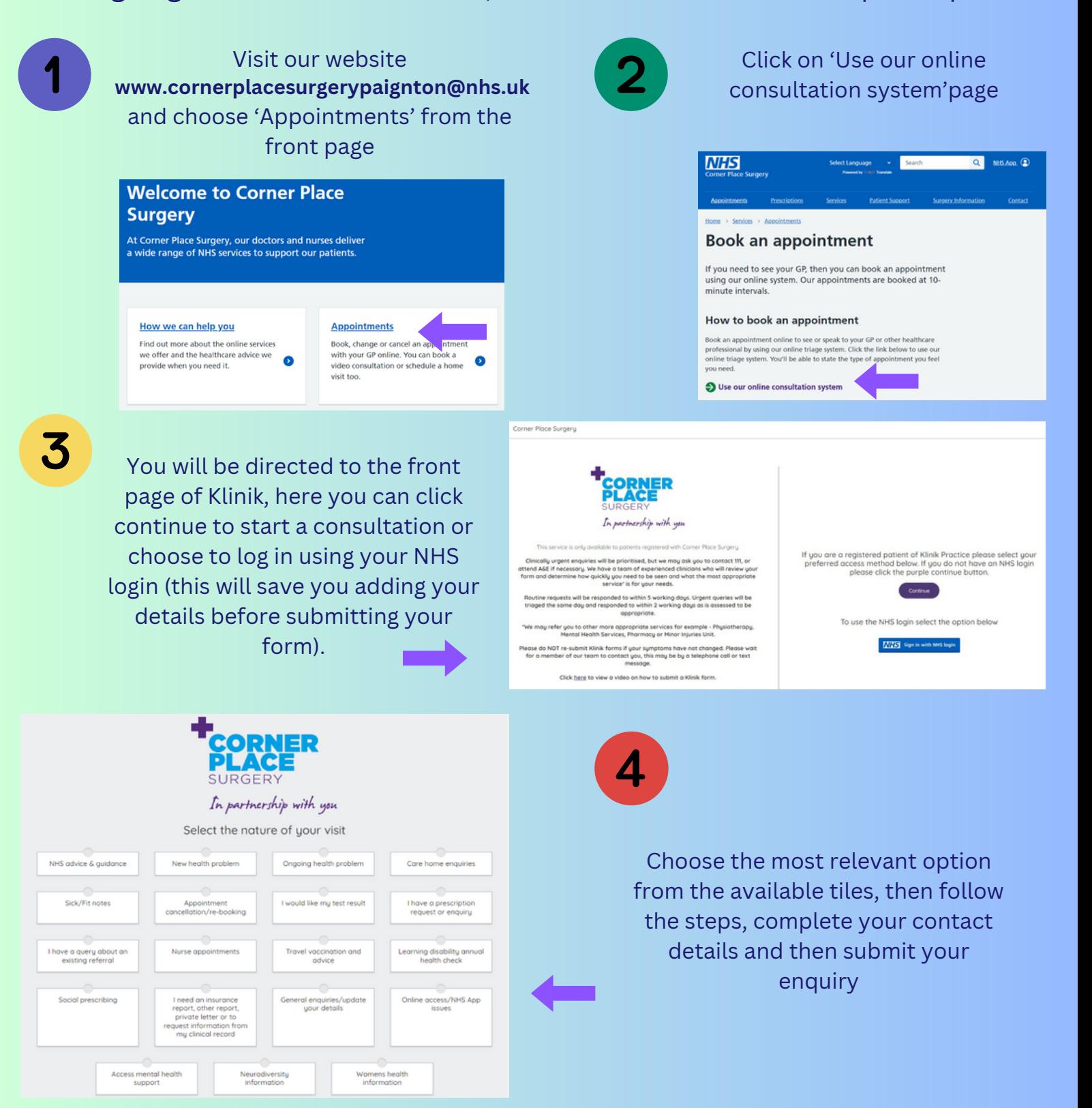

A GP will review your submission on the day you submit it and decide on the most appropriate outcome. We aim to respond to urgent requests the same day and routine requests within a few